Title stata.com

**teffects aipw** — Augmented inverse-probability weighting<sup>+</sup>

Description Quick start Menu Syntax

Options Remarks and examples Stored results Methods and formulas

References Also see

# **Description**

teffects aipw estimates the average treatment effect (ATE), the average treatment effect on the treated (ATET), and the potential-outcome means (POMs) from observational data by augmented inverse-probability weighting (AIPW). AIPW estimators combine aspects of regression-adjustment and inverse-probability-weighted methods. AIPW estimators have the double-robust property. teffects aipw accepts a continuous, binary, count, fractional, or nonnegative outcome and allows a multivalued treatment.

See [CAUSAL] **teffects intro** or [CAUSAL] **teffects intro advanced** for more information about estimating treatment effects from observational data.

# **Quick start**

ATE of binary treatment treat2 by AIPW using a linear model for outcome y1 on x1 and x2 and a logistic model for treat2 on x1 and w

```
teffects aipw (y1 x1 x2) (treat2 x1 w)
```

Same as above, but use a fractional logistic model for fractional outcome y2

```
teffects aipw (y2 x1 x2, flogit) (treat2 x1 w)
```

Same as above, but use a heteroskedastic probit model for binary outcome y3 and a probit model for treat2

```
teffects aipw (y3 x1 x2, hetprobit(x1 x2)) (treat2 x1 w, probit)
```

ATE for each level of three-valued treatment treat3 on y1

```
teffects aipw (y1 x1 x2) (treat3 x1 w)
```

Same as above, and specify that treat3 = 3 is the control level

```
teffects aipw (y1 x1 x2) (treat3 x1 w), control(3)
```

Same as above, specified using the label "MyControl" corresponding to treat3 = 3

```
teffects aipw (y1 x1 x2) (treat3 x1 w), control(MyControl)
```

ATET of binary treatment treat2 by AIPW using a linear model for outcome y1 on x1 and x2 and a probit model for treat2 on x1 and w (StataNow)

```
teffects aipw (y1 x1 x2) (treat2 x1 w, probit), atet
```

<sup>&</sup>lt;sup>+</sup>This command includes features that are part of StataNow.

# Menu

```
Statistics > Causal inference/treatment effects > Continuous outcomes > Augmented inverse-probability weighting
Statistics > Causal inference/treatment effects > Binary outcomes > Augmented inverse-probability weighting
Statistics > Causal inference/treatment effects > Count outcomes > Augmented inverse-probability weighting
Statistics > Causal inference/treatment effects > Fractional outcomes > Augmented inverse-probability weighting
Statistics > Causal inference/treatment effects > Nonnegative outcomes > Augmented inverse-probability weighting
```

# **Syntax**

omodel

```
teffects aipw (ovar omvarlist [, omodel noconstant])
  (tvar tmvarlist [, tmodel noconstant]) [if] [in] [weight]
  [, stat options]
```

ovar is a binary, count, continuous, fractional, or nonnegative outcome of interest.

*omvarlist* specifies the covariates in the outcome model.

Description

tvar must contain integer values representing the treatment levels.

tmvarlist specifies the covariates in the treatment-assignment model.

|                                | r                                               |
|--------------------------------|-------------------------------------------------|
| Model                          |                                                 |
| linear                         | linear outcome model; the default               |
| logit                          | logistic outcome model                          |
| probit                         | probit outcome model                            |
| hetprobit(varlist)             | heteroskedastic probit outcome model            |
| poisson                        | exponential outcome model                       |
| flogit                         | fractional logistic outcome model               |
| fprobit                        | fractional probit outcome model                 |
| <pre>fhetprobit(varlist)</pre> | fractional heteroskedastic probit outcome model |

omodel specifies the model for the outcome variable.

| tmodel             | Description                            |  |  |
|--------------------|----------------------------------------|--|--|
| Model              |                                        |  |  |
| logit              | logistic treatment model; the default  |  |  |
| probit             | probit treatment model                 |  |  |
| hetprobit(varlist) | heteroskedastic probit treatment model |  |  |

tmodel specifies the model for the treatment variable.

For multivalued treatments, only logit is available and multinomial logit is used.

| Stat                                                   | Description                                                                                                    |  |  |  |  |  |
|--------------------------------------------------------|----------------------------------------------------------------------------------------------------|--|--|--|--|--|
| Stat                                                   |                                                                                                    |  |  |  |  |  |
| ate                                                    | estimate average treatment effect in population; the default                                                                                     |  |  |  |  |  |
| +atet estimate average treatment effect on the treated |                                                                                                    |  |  |  |  |  |
| pomeans                                                | estimate potential-outcome means                                                                                                    |  |  |  |  |  |
| options                                                | Description                                                                                                    |  |  |  |  |  |
| Model                                                  |                                                                                                    |  |  |  |  |  |
| nls                                                    | estimate conditional means by nonlinear least squares                                                                                            |  |  |  |  |  |
| wnls                                                   | estimate conditional means by weighted nonlinear least squares                                                                                   |  |  |  |  |  |
| SE/Robust                                              |                                                                                                    |  |  |  |  |  |
| vce(vcetype)                                           | vcetype may be <u>r</u> obust, <u>cl</u> uster $clustvar$ , <u>boot</u> strap, or <u>jack</u> knife                                              |  |  |  |  |  |
| Reporting                                              |                                                                                                    |  |  |  |  |  |
| $\underline{1}evel(#)$                                 | set confidence level; default is level(95)                                                                                                    |  |  |  |  |  |
| $\underline{\mathtt{aeq}}\mathtt{uations}$             | display auxiliary-equation results                                                                                                    |  |  |  |  |  |
| display_options                                        | control columns and column formats, row spacing, line width, display of omitted variables and base and empty cells, and factor-variable labeling |  |  |  |  |  |
| Maximization                                           |                                                                                                    |  |  |  |  |  |
| maximize_options                                       | control the maximization process; seldom used                                                                                                    |  |  |  |  |  |
| Advanced                                               |                                                                                                    |  |  |  |  |  |
| $\underline{\mathtt{pstol}}\mathtt{erance}(\#)$        | set tolerance for overlap assumption                                                                                                    |  |  |  |  |  |
| <u>os</u> ample( <i>newvar</i> )                       | newvar identifies observations that violate the overlap assumption                                                                               |  |  |  |  |  |
| <pre>control(# label)</pre>                            | specify the level of tvar that is the control                                                                                                    |  |  |  |  |  |
| $^+$ tlevel(# $ label$ )                               | specify the level of <i>tvar</i> that is the treatment                                                                                           |  |  |  |  |  |
| <u>coefl</u> egend                                     | display legend instead of statistics                                                                                                    |  |  |  |  |  |

<sup>&</sup>lt;sup>+</sup>These features are part of StataNow.

omvarlist and tmvarlist may contain factor variables; see [U] 11.4.3 Factor variables.

bootstrap, by, collect, jackknife, and statsby are allowed; see [U] 11.1.10 Prefix commands.

Weights are not allowed with the bootstrap prefix; see [R] bootstrap.

Description

fweights, iweights, and pweights<sup>+</sup> are allowed; see [U] 11.1.6 weight.

coeflegend does not appear in the dialog box.

See [U] 20 Estimation and postestimation commands for more capabilities of estimation commands.

# **Options**

stat

\_\_\_\_ Model

noconstant; see [R] Estimation options.

nls specifies that the parameters of the outcome model be estimated by nonlinear least squares instead of the default maximum likelihood.

wnls specifies that the parameters of the outcome model be estimated by weighted nonlinear least squares instead of the default maximum likelihood. The weights make the estimator of the effect parameters more robust to a misspecified outcome model.

Stat

stat is one of three statistics: ate, atet, or pomeans. ate is the default.

ate specifies that the average treatment effect be estimated.

atet is part of StataNow. It specifies that the average treatment effect on the treated be estimated. pomeans specifies that the potential-outcome means for each treatment level be estimated.

SE/Robust

vce(vcetype) specifies the type of standard error reported, which includes types that are robust to some kinds of misspecification (robust), that allow for intragroup correlation (cluster clustvar), and that use bootstrap or jackknife methods (bootstrap, jackknife); see [R] vce\_option.

Reporting

level(#); see [R] Estimation options.

aequations specifies that the results for the outcome-model or the treatment-model parameters be displayed. By default, the results for these auxiliary parameters are not displayed.

display\_options: noci, nopvalues, noomitted, vsquish, noemptycells, baselevels,
 allbaselevels, nofvlabel, fvwrap(#), fvwrapon(style), cformat(%fmt), pformat(%fmt),
 sformat(%fmt), and nolstretch; see [R] Estimation options.

Maximization

maximize\_options: <u>iter</u>ate(#), [no]log, and from(init\_specs); see [R] Maximize. These options are seldom used.

init\_specs is one of

 $matname \ igl[ \ , \ {\tt skip} \ {\tt copy} \ igr]$ 

# [, # ...], copy

Advanced

pstolerance(#) specifies the tolerance used to check the overlap assumption. The default value
is pstolerance(1e-5). teffects will exit with an error if an observation has an estimated
propensity score smaller than that specified by pstolerance().

osample(newvar) specifies that indicator variable newvar be created to identify observations that violate the overlap assumption.

control(#|label) specifies the level of tvar that is the control. The default is the first treatment level. You may specify the numeric level # (a nonnegative integer) or the label associated with the numeric level. control() may not be specified with statistic pomeans.

tlevel(#|label) is part of StataNow. It specifies the level of tvar that is the treatment for the statistic atet. The default is the second treatment level. You may specify the numeric level # (a nonnegative integer) or the label associated with the numeric level. tlevel() may be specified only with statistic atet. tlevel() and control() may not specify the same treatment level.

The following option is available with teffects aipw but is not shown in the dialog box: coeflegend; see [R] Estimation options.

# Remarks and examples

stata.com

Remarks are presented under the following headings:

Overview Video example

### Overview

AIPW estimators use inverse-probability weights to correct for the missing-data problem arising from the fact that each subject is observed in only one of the potential outcomes; these estimators use an augmentation term to correct the estimator in case the treatment model is misspecified. If the treatment model is correctly specified, the augmentation term goes to zero in large samples.

AIPW estimators compute averages of the augmented inverse-probability-weighted outcomes for each treatment level. Contrasts of these averages provide estimates of the treatment effects.

AIPW estimators use a model to predict treatment status, and they use another model to predict outcomes. Because of the double-robust property, only one of these two models must be correctly specified for the AIPW estimator to be consistent.

AIPW estimators use a three-step approach to estimating treatment effects:

- They estimate the parameters of the treatment-assignment model and compute inverse-probability weights.
- 2. They estimate separate regression models of the outcome for each treatment level and obtain the treatment-specific predicted outcomes for each subject.
- 3. They compute the weighted means of the treatment-specific predicted outcomes, where the weights include the inverse-probability weights computed in step 1. The contrasts of these weighted averages provide the estimates of the treatment effects.

These steps produce consistent estimates of the effect parameters because treatment assignment is assumed to be independent of the potential outcomes after conditioning on the covariates. The overlap assumption ensures that predicted inverse-probability weights do not get too large. The standard errors reported by teffects aipw correct for the three-step process. See [CAUSAL] teffects intro or [CAUSAL] teffects intro advanced for more information about this estimator.

We will illustrate the use of teffects aipw by using data from a study of the effect of a mother's smoking status during pregnancy (mbsmoke) on infant birthweight (bweight) as reported by Cattaneo (2010). This dataset also contains information about each mother's age (mage), education level (medu), marital status (mmarried), whether the first prenatal exam occurred in the first trimester (prenatal1), and whether this baby was the mother's first birth (fbaby).

. use https://www.stata-press.com/data/r18/cattaneo2

(Excerpt from Cattaneo (2010) Journal of Econometrics 155: 138-154)

# Example 1: Estimating the ATE

We begin by using teffects aipw to estimate the average treatment effect of mbsmoke on bweight. We use a probit model to predict treatment status as a function of mmarried, mage, and fbaby; to maximize the predictive power of this model, we use factor-variable notation to incorporate quadratic effects of the mother's age, the only continuous covariate in our model. We use linear regression to model birthweight, using prenatal1, mmarried, mage, and fbaby as explanatory variables. We type

```
. teffects aipw (bweight prenatal1 mmarried mage fbaby)
> (mbsmoke mmarried c.mage##c.mage fbaby medu, probit)
Iteration 0: EE criterion = 4.629e-21
Iteration 1: EE criterion = 1.944e-25
Treatment-effects estimation
                                                 Number of obs
                                                                           4,642
Estimator
               : augmented IPW
Outcome model : linear by ML
Treatment model: probit
                             Robust
               Coefficient std. err.
                                                 P>|z|
                                                            [95% conf. interval]
     bweight
                                            7.
ATE
     mbsmoke
    (Smoker
 Nonsmoker)
                -230.9892
                            26.21056
                                         -8.81
                                                 0.000
                                                           -282.361
                                                                       -179.6174
POmean
     mbsmoke
  Nonsmoker
                 3403.355
                            9.568472
                                        355.68
                                                 0.000
                                                           3384.601
                                                                        3422.109
```

The average birthweight if all mothers were to smoke would be 231 grams less than the average of 3,403 grams that would occur if none of the mothers had smoked.

**\** 

By default, teffects aipw reports the ATE and the POM for the base (untreated) subjects. The pomeans option allows us to view the treated subjects' POM as well; the aequations option displays the regression model coefficients used to predict the POMs as well as the coefficients from the model used to predict treatment.

# Example 2: Displaying the POMs and equations

Here we use the pomeans and aequations options to obtain estimates of both POMs and view all the fitted equations underlying our estimates:

. teffects aipw (bweight prenatal1 mmarried mage fbaby)

> (mbsmoke mmarried c.mage##c.mage fbaby medu, probit), pomeans aequations

Iteration 0: EE criterion = 4.629e-21
Iteration 1: EE criterion = 6.856e-26

Treatment-effects estimation Number of obs = 4,642

Estimator : augmented IPW Outcome model : linear by ML Treatment model: probit

|           |             | Robust    |        |       |            |           |
|-----------|-------------|-----------|--------|-------|------------|-----------|
| bweight   | Coefficient | std. err. | Z      | P> z  | [95% conf. | interval] |
| POmeans   |             |           |        |       |            |           |
| mbsmoke   |             |           |        |       |            |           |
| Nonsmoker | 3403.355    | 9.568472  | 355.68 | 0.000 | 3384.601   | 3422.109  |
| Smoker    | 3172.366    | 24.42456  | 129.88 | 0.000 | 3124.495   | 3220.237  |
| OMEO      |             |           |        |       |            |           |
| prenatal1 | 64.40859    | 27.52699  | 2.34   | 0.019 | 10.45669   | 118.3605  |
| mmarried  | 160.9513    | 26.6162   | 6.05   | 0.000 | 108.7845   | 213.1181  |
| mage      | 2.546828    | 2.084324  | 1.22   | 0.222 | -1.538373  | 6.632028  |
| fbaby     | -71.3286    | 19.64701  | -3.63  | 0.000 | -109.836   | -32.82117 |
| _cons     | 3202.746    | 54.01082  | 59.30  | 0.000 | 3096.886   | 3308.605  |
| OME1      |             |           |        |       |            |           |
| prenatal1 | 25.11133    | 40.37541  | 0.62   | 0.534 | -54.02302  | 104.2457  |
| mmarried  | 133.6617    | 40.86443  | 3.27   | 0.001 | 53.5689    | 213.7545  |
| mage      | -7.370881   | 4.21817   | -1.75  | 0.081 | -15.63834  | .8965804  |
| fbaby     | 41.43991    | 39.70712  | 1.04   | 0.297 | -36.38461  | 119.2644  |
| _cons     | 3227.169    | 104.4059  | 30.91  | 0.000 | 3022.537   | 3431.801  |
| TME1      |             |           |        |       |            |           |
| mmarried  | 6484821     | .0554173  | -11.70 | 0.000 | 757098     | 5398663   |
| mage      | .1744327    | .0363718  | 4.80   | 0.000 | .1031452   | .2457202  |
| c.mage#   |             |           |        |       |            |           |
| c.mage    | 0032559     | .0006678  | -4.88  | 0.000 | 0045647    | 0019471   |
| fbaby     | 2175962     | .0495604  | -4.39  | 0.000 | 3147328    | 1204595   |
| medu      | 0863631     | .0100148  | -8.62  | 0.000 | 1059917    | 0667345   |
| _cons     | -1.558255   | .4639691  | -3.36  | 0.001 | -2.467618  | 6488926   |
|           | l           |           |        |       |            |           |

The coefficient table indicates that the treated POM is 3,172 grams, 231 grams less than the untreated POM. The sections of the table labeled OMEO and OME1 represent the linear regression coefficients for the untreated and treated potential-outcome equations, respectively. The coefficients of the TME1 equation are used in the probit model to predict treatment status.

As is well known, the standard probit model assumes that the error terms in the latent-utility framework are homoskedastic; the model is not robust to departures from this assumption. An alternative is to use the heteroskedastic probit model, which explicitly models the error variance as a function of a set of variables.

4

# Example 3: Heteroskedastic probit treatment model

Here we refit our model as in the previous examples, but we instead use heteroskedastic probit to model the treatment variable. We posit that the heteroskedasticity is a function of the mother's age. We type

. teffects aipw (bweight prenatal1 mmarried fbaby)

> (mbsmoke mmarried c.mage##c.mage fbaby medu, hetprobit(c.mage)), aequations

Iteration 0: EE criterion = 1.746e-19
Iteration 1: EE criterion = 3.957e-26

Treatment-effects estimation Number of obs = 4,642

Estimator : augmented IPW Outcome model : linear by ML

Treatment model: heteroskedastic probit

| bweight                | Coefficient | Robust<br>std. err. | z      | P> z  | [95% conf. | interval] |
|------------------------|-------------|---------------------|--------|-------|------------|-----------|
| ATE mbsmoke (Smoker vs |             |                     |        |       |            |           |
| Nonsmoker)             | -230.2699   | 27.35327            | -8.42  | 0.000 | -283.8814  | -176.6585 |
| POmean<br>mbsmoke      |             |                     |        |       |            |           |
| Nonsmoker              | 3403.657    | 9.540713            | 356.75 | 0.000 | 3384.957   | 3422.356  |
| OMEO                   |             |                     |        |       |            |           |
| prenatal1              | 69.5048     | 27.04642            | 2.57   | 0.010 | 16.49479   | 122.5148  |
| mmarried               | 173.74      | 24.63865            | 7.05   | 0.000 | 125.4491   | 222.0308  |
| fbaby                  | -79.19473   | 18.62584            | -4.25  | 0.000 | -115.7007  | -42.68875 |
| _cons                  | 3260.768    | 28.29282            | 115.25 | 0.000 | 3205.315   | 3316.221  |
| OME1                   |             |                     |        |       |            |           |
| prenatal1              | 12.86437    | 39.83916            | 0.32   | 0.747 | -65.21894  | 90.94768  |
| mmarried               | 113.3491    | 39.47422            | 2.87   | 0.004 | 35.9811    | 190.7172  |
| fbaby                  | 64.22326    | 38.42042            | 1.67   | 0.095 | -11.07939  | 139.5259  |
| _cons                  | 3051.268    | 37.30413            | 81.79  | 0.000 | 2978.153   | 3124.383  |
| TME1                   |             |                     |        |       |            |           |
| mmarried               | 3551755     | .1044199            | -3.40  | 0.001 | 5598347    | 1505162   |
| mage                   | .0831898    | .0349088            | 2.38   | 0.017 | .0147699   | .1516097  |
| c.mage#                |             |                     |        |       |            |           |
| c.mage                 | 0013458     | .0006659            | -2.02  | 0.043 | 002651     | 0000406   |
| fbaby                  | 1170697     | .044998             | -2.60  | 0.009 | 2052643    | 0288752   |
| medu                   | 0435057     | .0147852            | -2.94  | 0.003 | 0724842    | 0145272   |
| _cons                  | 8757021     | .347814             | -2.52  | 0.012 | -1.557405  | 1939993   |
| TME1_lnsigma           |             |                     |        |       |            |           |
| mage                   | 0236336     | .0107134            | -2.21  | 0.027 | 0446315    | 0026357   |

The equation labeled TME1\_lnsigma represents the heteroskedasticity function used to model the logarithm of the variance. Looking at the ATE and POM estimates as well as their standard errors, we can see that they are almost identical to the previous results. Thus, allowing for heteroskedasticity did not change any of our previous conclusions.

Rather than using maximum likelihood to fit the outcome model, you can instruct teffects aipw to use a weighted nonlinear least-squares (WNLS) estimator instead. The WNLS estimator may be more robust to outcome model misspecification.

# Example 4: Using the WNLS estimator

Here we use WNLS to fit our outcome model:

. teffects aipw (bweight prenatal1 mmarried mage fbaby)
> (mbsmoke mmarried c.mage##c.mage fbaby medu, probit), wnls

Iteration 0: EE criterion = 2.742e-20
Iteration 1: EE criterion = 3.436e-24

Treatment-effects estimation Number of obs = 4,642

Estimator : augmented IPW Outcome model : linear by WNLS

Treatment model: probit

| bweight                             | Coefficient | Robust<br>std. err. | z      | P> z  | [95% conf. | interval] |
|-------------------------------------|-------------|---------------------|--------|-------|------------|-----------|
| ATE  mbsmoke (Smoker  vs Nonsmoker) | -227.1956   | 27.34794            | -8.31  | 0.000 | -280.7966  | -173.5946 |
| POmean<br>mbsmoke<br>Nonsmoker      | 3403.251    | 9.596622            | 354.63 | 0.000 | 3384.442   | 3422.06   |

The ATE of -227 is slightly greater than the ATE of -231 estimated in example 1. The estimated POMs are nearly indistinguishable.

4

# ▶ Example 5: Estimating ATET

So far, we have discussed estimates of ATE. Here we wish to estimate the ATET. We do so simply by specifying option atet:

. teffects aipw (bweight fbaby mage mmarried prenatal1)
> (mbsmoke fbaby foreign medu mmarried, probit), atet

Iteration 0: EE criterion = 2.079e-19
Iteration 1: EE criterion = 2.147e-25

Treatment-effects estimation Number of obs = 4,642

Estimator : augmented IPW
Outcome model : linear by ML
Treatment model: probit

| bweight                              | Coefficient | Robust<br>std. err. | z      | P> z  | [95% conf. | interval] |
|--------------------------------------|-------------|---------------------|--------|-------|------------|-----------|
| ATET  mbsmoke (Smoker  vs Nonsmoker) | -228.0266   | 23.18451            | -9.84  | 0.000 | -273.4674  | -182.5858 |
| POmean<br>mbsmoke<br>Nonsmoker       | 3365.686    | 13.4482             | 250.27 | 0.000 | 3339.328   | 3392.044  |

The estimated POM is 3,366, which tells us that, if all smoking mothers in the population instead chose not to smoke, the average birthweight of their babies would be 3,366 grams. The observed birthweight among this group of mothers, however, is lower on average by 228 grams, which we learn from the estimated ATET of -228.

# Example 6: Estimating ATET with multivalued treatment

We can also estimate ATETs with multivalued treatments. Here we use the variable msmoke as our treatment variable, which has four levels representing one control group and three treatment groups:

- . teffects aipw (bweight fbaby mage mmarried prenatal1)
- > (msmoke fbaby foreign medu mmarried), atet

Iteration 0: EE criterion = 7.107e-13
Iteration 1: EE criterion = 3.101e-26

Treatment-effects estimation Number of obs = 4,642

Estimator : augmented IPW Outcome model : linear by ML

Treatment model: (multinomial) logit

| bweight                 | Coefficient | Robust<br>std. err. | z      | P> z  | [95% conf. | interval] |
|-------------------------|-------------|---------------------|--------|-------|------------|-----------|
| ATET                    |             |                     |        |       |            |           |
| msmoke                  |             |                     |        |       |            |           |
| (1 <del>-</del> 5 daily |             |                     |        |       |            |           |
| vs                      |             |                     |        |       |            |           |
| 0 daily)                | -156.7646   | 36.7927             | -4.26  | 0.000 | -228.8769  | -84.65219 |
| (6 <b>-</b> 10 daily    |             |                     |        |       |            |           |
| vs                      |             |                     |        |       |            |           |
| 0 daily)                | -209.2045   | 35.01555            | -5.97  | 0.000 | -277.8337  | -140.5753 |
| (11+ daily              |             |                     |        |       |            |           |
| vs                      | 000 0407    | 00 04500            | 0.54   | 0 000 | 000 0504   | 450.000   |
| 0 daily)                | -220.3197   | 33.84588            | -6.51  | 0.000 | -286.6564  | -153.983  |
| POmean                  |             |                     |        |       |            |           |
| msmoke                  |             |                     |        |       |            |           |
| 0 daily                 | 3351.16     | 14.88082            | 225.20 | 0.000 | 3321.994   | 3380.325  |

When estimating ATET with multivalued treatments, we need to specify not only the group to be taken as the control group but also the group to be taken as the treated. By default, teffects uses the first level of the treatment variable as the control group (here  $\mathtt{msmoke} = 0$ ) and the second level as the group of treated ( $\mathtt{msmoke} = 1$ ). To change this, we could specify the  $\mathtt{control}()$  and  $\mathtt{tlevel}()$  options, but here we leave it at the default.

The POM shown at the bottom of the output is an estimate of  $E\{Y_i(0)|t=1\}$ . It tells us that, among the population of light-smoking mothers (smoking 1–5 cigarettes per day), the birthweight of their babies would be 3,351 grams on average if none of them chose to smoke. This average birthweight is higher by 157 grams compared with the observed birthweight among women of this group, as indicated by the first ATET in the output table, which is an estimate of  $E\{Y_i(1)-Y_i(0)|t=1\}$ . The second ATET in the output is an estimate of  $E\{Y_i(2)-Y_i(0)|t=1\}$ . That is, among the group of light-smoking mothers, if they were to smoke more (that is, 6–10 cigarettes per day), the difference in average birthweight would now grow to 209 grams. Likewise, the third ATET in the output (an estimate of  $E\{Y_i(3)-Y_i(0)|t=1\}$ ) tells us that, if light-smoking mothers were to smoke even more, the average birthweight of their babies would be 220 grams lower than the average birthweight in the counterfactual case where none of these mothers smoked.

# Video example

Treatment effects: Augmented inverse-probability weighting

# Stored results

teffects aipw stores the following in e():

```
Scalars
                             number of observations
    e(N)
                             number of observations for treatment level j
    e(nj)
    e(N_clust)
                             number of clusters
    e(k_eq)
                             number of equations in e(b)
    e(k_levels)
                             number of levels in treatment variable
    e(treated)
                             level of treatment variable defined as treated
    e(control)
                             level of treatment variable defined as control
    e(converged)
                             1 if converged, 0 otherwise
Macros
    e(cmd)
                             teffects
    e(cmdline)
                             command as typed
                             name of outcome variable
    e(depvar)
                             name of treatment variable
    e(tvar)
    e(subcmd)
                             aipw
    e(tmodel)
                             logit, probit, or hetprobit
    e(omodel)
                             linear, logit, probit, hetprobit, poisson, flogit, fprobit, or
                                 fhetprobit
    e(stat)
                             statistic estimated, ate, atet, or pomeans
    e(wtype)
                             weight type
                             weight expression
    e(wexp)
                             title in estimation output
    e(title)
                             name of cluster variable
    e(clustvar)
    e(tlevels)
                             levels of treatment variable
    e(cme)
                             ml, nls, or wnls
    e(vce)
                             vcetype specified in vce()
    e(vcetype)
                             title used to label Std. err.
    e(properties)
    e(estat_cmd)
                             program used to implement estat
    e(predict)
                             program used to implement predict
    e(marginsnotok)
                             predictions disallowed by margins
    e(asbalanced)
                             factor variables fyset as asbalanced
                             factor variables fyset as asobserved
    e(asobserved)
Matrices
    e(b)
                             coefficient vector
    e(V)
                             variance-covariance matrix of the estimators
Functions
    e(sample)
                             marks estimation sample
```

In addition to the above, the following is stored in r():

```
Matrices
r(table) matrix containing the coefficients with their standard errors, test statistics, p-values, and confidence intervals
```

Note that results stored in r() are updated when the command is replayed and will be replaced when any r-class command is run after the estimation command.

# Methods and formulas

The methods and formulas presented here provide the technical details underlying the estimators implemented in teffects ra, teffects ipw, teffects aipw, and teffects ipwra. See *Methods and formulas* of [CAUSAL] **teffects nnmatch** for the methods and formulas used by teffects nnmatch and teffects psmatch.

Methods and formulas are presented under the following headings:

```
Parameters and notation
Overview of EE estimators
VCE for EE estimators
TM and OM estimating functions
     TM estimating functions
        logit and probit
        hetprobit
        mlogit
     OM estimating functions
        OM OML
            linear
            logit, flogit, probit, and fprobit
             hetprobit and fhetprobit
             poisson
        OM WNL
            linear
             logit, flogit, probit, and fprobit
             hetprobit and fhetprobit
            poisson
Effect estimating functions
     RA estimators
        RA for POM
        RA for ATE
        RA for ATET
     IPW estimators
        IPW for POM
        IPW for ATE
        IPW for ATET
     AIPW estimators
        AIPW for POM
        AIPW for ATE
        AIPW for ATET
     IPWRA estimators
```

### Parameters and notation

We begin by reviewing the effect parameters estimated by teffects and some essential notation.

The potential outcome that an individual would obtain if given treatment level  $t \in \{0, 1, ..., q\}$  is  $y_t$ . Each  $y_t$  is a random variable, the realizations of which are  $y_{ti}$ . Throughout this document, i subscripts denote realizations of the corresponding, unsubscripted random variables.

The three parameters of interest are

- 1. the potential-outcome mean (POM)  $\alpha_t = E(y_t)$ ;
- 2. the average treatment effect (ATE)  $\tau_t = E(y_t y_0)$ ; and
- 3. the average treatment effect on the treated (ATET)  $\delta_t = E(y_t y_0|t = \widetilde{t})$ .

The no-treatment level is 0.

The estimators implemented in teffects use three assumptions to justify the equations used for estimation and inference about the effect parameters of interest:

- Conditional mean independence (CMI) allows us to estimate potential-outcome means from the observed outcomes in the sample.
- 2. Overlap ensures that we have data on each type of individual in each treatment level.
- 3. Independent observations ensure that the outcome and treatment for one individual has no effect on the outcome or treatment for any other individual.

teffects ra implements some regression-adjustment (RA) estimators; teffects ipw implements some inverse-probability-weighted (IPW) estimators; teffects ipwra implements some inverse-probability-weighted regression-adjustment (IPWRA) estimators; and teffects aipw implements some augmented inverse-probability-weighted (AIPW) estimators. All are implemented as estimating-equation (EE) estimators. The estimators are consistent and asymptotically normally distributed under the CMI, overlap, and independence assumptions.

### Overview of EE estimators

EE estimators compute estimates by solving sample estimating equations. The sample estimating equations are the sample equivalents of population expectation equations.

Each EE estimator specifies a set of estimating equations for the effect parameters of interest and a set of estimating equations for the auxiliary parameters in the outcome model (OM) or the treatment model (TM). The next few sections provide tremendous detail about the estimating equations that define the RA, IPW, AIPW, and IPWRA estimators.

Ignoring the details for a moment, EE estimators solve systems of equations to compute estimates. A standard robust estimator is consistent for the variance of the estimator (VCE). All the details involve the equations specified by choices of estimator and functional forms for the OM or TM.

When used, the OM is a model for the conditional mean of the outcome variable. We let  $\mu(\mathbf{x},t,\beta_t)$  denote a conditional-mean model for the outcome y conditional on covariates  $\mathbf{x}$  and treatment level t. Mathematically,  $E(y|\mathbf{x},t)=\mu(\mathbf{x},t,\beta_t)$ , where  $\beta_t$  are the parameters of the conditional-mean model given treatment level t. The table below provides details about the available functional forms.

| Outcome model         | Functional form for $\mu(\mathbf{x}, t, \boldsymbol{\beta}_t)$                                      |
|-----------------------|----------------------------------------------------------------------------------------------------|
| linear                | $\mathbf{x}\boldsymbol{\beta}_t$                                                                    |
| logit, flogit         | $\exp(\mathbf{x}\boldsymbol{\beta}_t)/\{1+\exp(\mathbf{x}\boldsymbol{\beta}_t)\}$                   |
| probit, fprobit       | $\Phi(\mathbf{x}\boldsymbol{\beta}_t)$                                                              |
| poisson               | $\exp(\mathbf{x}oldsymbol{eta}_t)$                                                                  |
| hetprobit, fhetprobit | $\Phi\{\dot{\mathbf{x}}\dot{\boldsymbol{eta}}_t/\exp(\ddot{\mathbf{x}}\ddot{\boldsymbol{eta}}_t)\}$ |

In the cases of hetprobit and fhetprobit, we use  $\dot{\mathbf{x}}$  and  $\dot{\boldsymbol{\beta}}_t$  to denote the variables and parameters in the index function, and we use  $\ddot{\mathbf{x}}$  and  $\ddot{\boldsymbol{\beta}}_t$  to denote the variables and parameters in the variance equation. We define  $\mathbf{x}' = (\dot{\mathbf{x}}', \ddot{\mathbf{x}}')$  and  $\boldsymbol{\beta}_t' = (\dot{\boldsymbol{\beta}}_t', \ddot{\boldsymbol{\beta}}_t')$ .

We write the vector of parameters for the outcome model over all treatment levels as  $\beta' = (\beta'_0, \beta_1, \dots, \beta'_q)$ .

Next we provide details about the estimating equations implied by each functional form choice.

When used, the TM is a model for the conditional probability of treatment. We let  $p(\mathbf{z},t,\gamma)$  denote the conditional probability model for the probability that a person receives treatment t, conditional on covariates  $\mathbf{z}$ . The table below provides details about the functional form options allowed in the case of a binary treatment.

$$\begin{array}{ccc} \text{Treatment model} & \text{Functional form for } p(\mathbf{z},t,\gamma) \\ \\ \text{logit} & \exp(\mathbf{z}\gamma)/\{1+\exp(\mathbf{z}\gamma)\} \\ \\ \text{probit} & \Phi(\mathbf{z}\gamma) \\ \\ \text{hetprobit} & \Phi\{\dot{\mathbf{z}}\dot{\gamma}/\exp(\ddot{\mathbf{z}}\ddot{\gamma})\} \end{array}$$

In the case of hetprobit, we use  $\dot{\mathbf{z}}$  and  $\dot{\gamma}$  to denote the variables and parameters in the index function, and we use  $\ddot{\mathbf{z}}$  and  $\ddot{\gamma}$  to represent the variables and parameters in the variance equation. We define  $\mathbf{z}' = (\dot{\mathbf{z}}', \ddot{\mathbf{z}}')$ , and  $\gamma' = (\dot{\gamma}', \ddot{\gamma}')$ .

In the multivalued-treatment case,  $p(\mathbf{z},t,\gamma)$  is specified as a multinomial logit with  $p(\mathbf{z},t,\gamma) = \exp(\mathbf{z}\gamma_t)/\{1+\sum_{k=1}^q\exp(\mathbf{z}\gamma_k)\}$  and  $\gamma'=(\gamma'_1,\gamma'_2,\ldots,\gamma'_q)$ . (We present formulas for the case with treatment level 0 as the base with  $\gamma'_0=\mathbf{0}'$ ; see [R] mlogit for background.) In teffects, the logit option in the treatment-model specification means binary logit for the binary-treatment case and multinomial logit for the multivalued-treatment case: this simplifies the use of the command and makes statistical sense.

Below we provide details about the estimating equations implied by each functional form choice. The effect parameters of interest are

- 1. the POMs denoted by  $\alpha' = (\alpha_0, \alpha_1, \dots, \alpha_q);$
- 2. the ATEs denoted by  $\tau' = (\tau_1, \tau_2, \dots, \tau_q)$ ; and
- 3. the ATETs denoted by  $\boldsymbol{\delta}' = (\delta_1, \delta_2, \dots, \delta_q)$ .

We denote the effect parameters by  $\vartheta$  and all the parameters in any particular case by  $\theta$ . More formally,  $\theta$  is the concatenation of the effect parameters, the OM parameters, and the TM parameters;  $\theta' = (\vartheta', \beta', \gamma')$ , where  $\vartheta$  is  $\alpha$ ,  $\tau$ , or  $\delta$ , and  $\beta$  or  $\gamma$  may not be present, depending on the case at hand.

In the subsections below, we discuss estimators for the elements in  $\theta$  in detail and note how these elements change over the cases defined by effect parameters and estimators. The parameter vector  $\theta$  denotes all the parameters, no matter which particular case is under consideration.

The EE estimators described in this section are defined by a set of equations,

$$E\{\mathbf{s}(\mathbf{x}, \mathbf{z}, \boldsymbol{\theta})\} = \mathbf{0}$$

where  $s(x, z, \theta)$  is a vector of estimating functions. Note the notation: estimating equations equate the expected value of a vector of estimating functions to zero.

Because each of the estimating functions has mean zero, we can construct estimators that find the estimates  $\hat{\theta}$  by solving a system of equations,

$$1/N\sum_{i}^{N}\mathbf{s}_{i}(\mathbf{x}_{i},\mathbf{z}_{i},\widehat{\boldsymbol{\theta}})=\mathbf{0}$$

where  $\mathbf{s}_i(\mathbf{x}_i, \mathbf{z}_i, \widehat{\boldsymbol{\theta}})$  are the sample realizations of the estimating functions. In other words, the parameter estimates set the average of the realizations of each estimating function to zero. Almost all the details below involve specifying the sample realizations  $\mathbf{s}_i(\mathbf{x}_i, \mathbf{z}_i, \widehat{\boldsymbol{\theta}})$ .

Estimators that set the expected value of estimating functions to zero are known as estimating-equations (EE) estimators, M estimators, or Z estimators in the statistics literature and as generalized method of moments (GMM) estimators in the econometrics literature. See van der Vaart (1998, 41), Stefanski and Boos (2002), and Tsiatis (2006, sec. 3.2) for statistics; and see Wooldridge (2010, chap. 14), Cameron and Trivedi (2005, chap. 6), and Newey and McFadden (1994) for econometrics.

We refer to them as EE estimators because this name is closest to being independent of any discipline. The estimators are implemented using gmm because they are exactly identified generalized method of moments (GMM) estimators. When weights are specified by the user, they are applied to the estimating equations just as gmm applies user-specified weights.

Each estimator has a set of estimating equations for the effect parameters and either an OM or a TM, or both. The OM parameters or the TM parameters are auxiliary parameters used to estimate the effect parameters of interest.

Each set of parameters has its own set of sample estimating equations:

 $1/N\sum_i \mathbf{s}_{e,i}(\mathbf{x}_i,\mathbf{z}_i,\widehat{\boldsymbol{\theta}}) = \mathbf{0}$  are the sample estimating equations for the effect parameters. These equations determine the effect parameter estimates  $\widehat{\vartheta}$  as functions of the data and the other estimated parameters.

 $1/N\sum_i\mathbf{s}_{\mathrm{om},i}(\mathbf{x}_i,w_i,\widehat{\boldsymbol{\beta}})=\mathbf{0}$  are the sample estimating equations for OM parameters that use the weights  $w_i$ , which are functions of the TM parameters.

 $1/N \sum_i \mathbf{s}_{\mathrm{tm},i}(\mathbf{z}_i, \widehat{\boldsymbol{\gamma}}) = \mathbf{0}$  are the sample estimating equations for TM parameters.

The whole set of sample estimating functions is  $\mathbf{s}_i(\mathbf{x}_i,\mathbf{z}_i,\widehat{\boldsymbol{\theta}})$  with

$$\mathbf{s}_i(\mathbf{x}_i, \mathbf{z}_i, \widehat{\boldsymbol{\theta}})' = (\mathbf{s}_{e,i}(\mathbf{x}_i, \mathbf{z}_i, \widehat{\boldsymbol{\theta}})', \mathbf{s}_{\text{om},i}(\mathbf{x}_i, w_i(t), \widehat{\boldsymbol{\beta}})', \mathbf{s}_{\text{tm},i}(\mathbf{z}_i, \widehat{\boldsymbol{\gamma}})')$$

although not all the estimators have each of three components.

## VCE for EE estimators

The Huber/White/robust sandwich estimator is consistent for the variance–covariance of the estimator (VCE). See van der Vaart (1998, 41), Stefanski and Boos (2002), and Tsiatis (2006, sec. 3.2) for statistics; and see Wooldridge (2010, chap. 14), Cameron and Trivedi (2005, chap. 6), and Newey and McFadden (1994) for econometrics.

The formula is

$$\widehat{\mathbf{V}} = (1/N)\overline{\mathbf{G}} \ \overline{\mathbf{S}} \ \overline{\mathbf{G}}'$$

where

$$\overline{\mathbf{G}} = \left\{ (1/N) \sum_{i} \frac{\partial s_{i}(\mathbf{x}_{i}, \mathbf{z}_{i}, \widehat{\boldsymbol{\theta}})}{\partial \widehat{\boldsymbol{\theta}}} \right\}^{-1}$$

and

$$\overline{\mathbf{S}} = (1/N) \sum_{i} s_i(\mathbf{x}_i, \mathbf{z}_i, \widehat{\boldsymbol{\theta}}) s_i(\mathbf{x}_i, \mathbf{z}_i, \widehat{\boldsymbol{\theta}})'$$

The matrix  $\overline{\mathbf{G}}$  is not symmetric because our EE estimators come from stacking moment conditions instead of optimizing a single objective function. The implication is that the robust formula should always be used because, even under correct specification, the nonsymmetric  $\overline{\mathbf{G}}$  and the symmetric  $\overline{\mathbf{S}}$  converge to different matrices.

# TM and OM estimating functions

Although the sample estimating functions for the effect parameters, the  $\mathbf{s}_{e,i}(\mathbf{x}_i,\mathbf{z}_i,\widehat{\boldsymbol{\theta}})$ , are estimator specific, the sample estimating functions for the TM parameters, the  $\mathbf{s}_{\mathrm{tm},i}(\mathbf{z}_i,\widehat{\boldsymbol{\gamma}})$ , and the sample estimating functions for the OM parameters, the  $\mathbf{s}_{\mathrm{om},i}(\mathbf{x}_i,w_i(t),\widehat{\boldsymbol{\beta}})'$ , are used in multiple estimators. We provide details about the TM and the OM sample estimating functions here.

### TM estimating functions

The sample estimating functions used to estimate the parameters of the TM  $p(\mathbf{z}, t, \gamma)$  are the sample score equations from the quasimaximum likelihood (QML) estimator.

In the binary-treatment case,  $p(\mathbf{z},t,\gamma)$  may be logit, probit, or heteroskedastic probit. In the multivalued-treatment case,  $p(\mathbf{z},t,\gamma)$  is a multinomial logit. We now give formulas for the  $\mathbf{s}_{\mathrm{tm},i}(\mathbf{z}_i,\widehat{\gamma})$  for each case.

### logit and probit

In the logit and probit cases,

$$\mathbf{s}_{\text{tm},i}(\mathbf{z}_i,\widehat{\boldsymbol{\gamma}}) = \left[ \frac{g(\mathbf{z}_i\widehat{\boldsymbol{\gamma}}') \left\{ t_i - G(\mathbf{z}_i\widehat{\boldsymbol{\gamma}}') \right\}}{G(\mathbf{z}_i\widehat{\boldsymbol{\gamma}}') \left\{ 1 - G(\mathbf{z}_i\widehat{\boldsymbol{\gamma}}') \right\}} \right] \mathbf{z}_i$$

where G(z) is the logistic cumulative distribution function for the logit, G(z) is the normal cumulative distribution function for the probit, and  $g(\cdot) = {\partial G(z)}/{\partial z}$  is the corresponding density function.

### hetprobit

In the hetprobit case, there are two sets of sample score equations,  $\mathbf{s}_{\text{tm},1,i}(\mathbf{z}_i,\widehat{\gamma})$  and  $\mathbf{s}_{\text{tm},2,i}(\mathbf{z}_i,\widehat{\gamma})$ :

$$\mathbf{s}_{\text{tm},1,i}(\mathbf{z}_{i},\widehat{\boldsymbol{\gamma}}) = \left(\frac{\phi\left\{q\left(\mathbf{z}_{i},\widehat{\boldsymbol{\gamma}}\right)\right\}\left[t_{i} - \Phi\left\{q\left(\mathbf{z}_{i},\widehat{\boldsymbol{\gamma}}\right)\right\}\right]}{\Phi\left\{q\left(\mathbf{z}_{i},\widehat{\boldsymbol{\gamma}}\right)\right\}\left[1 - \Phi\left\{q\left(\mathbf{z}_{i},\widehat{\boldsymbol{\gamma}}\right)\right\}\right]\exp(\ddot{\mathbf{z}}_{i}\widehat{\boldsymbol{\gamma}}')}\right)\dot{\mathbf{z}}_{i}'$$

and

$$\mathbf{s}_{\mathrm{tm},2,i}(\mathbf{z}_{i},\widehat{\boldsymbol{\gamma}}) = \left(\frac{\phi\left\{q\left(\mathbf{z}_{i},\widehat{\boldsymbol{\gamma}}\right)\right\}\dot{\mathbf{z}}_{i}\widehat{\dot{\boldsymbol{\gamma}}}'\left[\Phi\left\{q\left(\mathbf{z}_{i},\widehat{\boldsymbol{\gamma}}\right)\right\} - t_{i}\right]}{\Phi\left\{q\left(\mathbf{z}_{i},\widehat{\boldsymbol{\gamma}}\right)\right\}\left[1 - \Phi\left\{q\left(\mathbf{z}_{i},\widehat{\boldsymbol{\gamma}}\right)\right\}\right]\exp(\ddot{\mathbf{z}}_{i}\widehat{\ddot{\boldsymbol{\gamma}}}')}\right)\ddot{\mathbf{z}}_{i}'$$

where  $\phi(\cdot)$  is the standard normal density function, and  $q(\mathbf{z}_i, \widehat{\boldsymbol{\gamma}}) = (\dot{\mathbf{z}}_i \widehat{\dot{\boldsymbol{\gamma}}}' / \exp(\ddot{\mathbf{z}}_i \widehat{\ddot{\boldsymbol{\gamma}}}'))$ .

#### mlogit

In the mlogit case,  $p(\mathbf{z},t,\gamma) = \exp(\mathbf{z}\gamma_t)/\left\{1+\sum_{k=1}^q \exp(\mathbf{z}\gamma_k)\right\}$ . We present formulas for the case with treatment level 0 as the base with  $\gamma_0' = \mathbf{0}'$ ; see [R] **mlogit** for background.

There are q vectors of sample estimating functions for the mlogit case,  $\mathbf{s}_{\mathrm{tm},k,i}(\mathbf{z}_i,\widehat{\boldsymbol{\gamma}})$  for each  $k \in \{1,\ldots,q\}$ , 1 for each vector  $\widehat{\boldsymbol{\gamma}}_k$ ,  $k \in \{1,\ldots,q\}$ . These sample estimating functions are

$$\mathbf{s}_{\mathrm{tm},k,i}(\mathbf{z}_i,\widehat{\boldsymbol{\gamma}}) = \begin{cases} \{1 - p(\mathbf{z}_i,k,\widehat{\boldsymbol{\gamma}})\}\mathbf{z}_i' & t_i = k \\ -p(\mathbf{z}_i,k,\widehat{\boldsymbol{\gamma}})\mathbf{z}_i' & \text{otherwise} \end{cases}$$

### **OM** estimating functions

The parameters of the OM  $\mu(\mathbf{x},t,\boldsymbol{\beta}_t)$  are estimated either by weighted QML or by weighted nonlinear least squares. The estimating functions used to estimate the parameters of the OM are either the score equations from the weighted QML estimator or the moment conditions for the weighted nonlinear least-squares estimator.

The estimating functions for the OM parameters in  $\mu(\mathbf{x}, t, \boldsymbol{\beta}_t)$  vary over the models for the conditional mean because  $\mu(\mathbf{x}, t, \boldsymbol{\beta}_t)$  may be linear, logit, probit, heteroskedastic probit, or poisson.

Let  $N_t$  be the number of observations in treatment level t, and let  $t_i(t) = 1$  if  $t_i = t$ , with  $t_i(t) = 0$  if  $t_i \neq t$ .

There are two sets of sample estimating functions for the OM parameters with weights  $w_i(t)$ :

- 1.  $\mathbf{s}_{\mathrm{ml,om},i}\{\mathbf{x}_i,w_i(t),\widehat{\boldsymbol{\beta}}_t)\}$  are the sample estimating functions for the weighted QML estimator.
- 2.  $\mathbf{s}_{\mathrm{nls,om},i}\{\mathbf{x}_i,w_i(t),\widehat{\boldsymbol{\beta}}_t)\}$  are the sample estimating functions for the weighted nonlinear least-squares estimator.

#### OM QML

Here are the formulas for the  $\mathbf{s}_{\text{ml.om.}i}\{\mathbf{x}_i, w_i(t), \widehat{\boldsymbol{\beta}}_t\}$  for each functional form choice.

#### linear

In the linear case,

$$\mathbf{s}_{\text{ml.om.}i}\{\mathbf{x}_i, w_i(t), \widehat{\boldsymbol{\beta}}_t\} = w_i(t)t_i(t)(y_i - \mathbf{x}_i\widehat{\boldsymbol{\beta}}_t')\mathbf{x}_i'$$

### logit, flogit, probit, and fprobit

In the logit, flogit, probit, and fprobit cases,

$$\mathbf{s}_{\mathrm{ml,om},i}\{\mathbf{x}_i, w_i(t), \widehat{\boldsymbol{\beta}}_t\} = w_i(t)t_i(t) \left[ \frac{g(\mathbf{x}_i \widehat{\boldsymbol{\beta}}_t') \left\{ y_i - G(\mathbf{x}_i \widehat{\boldsymbol{\beta}}_t') \right\}}{G(\mathbf{x}_i \widehat{\boldsymbol{\beta}}_t') \left\{ 1 - G(\mathbf{x}_i \widehat{\boldsymbol{\beta}}_t') \right\}} \right] \mathbf{x}_i$$

where G(z) is the logistic cumulative distribution function for the logit and flogit, G(z) is the normal cumulative distribution function for the probit and fprobit, and  $g(\cdot) = \{\partial G(z)\}/(\partial z)$  is the corresponding density function.

#### hetprobit and fhetprobit

In the hetprobit and fhetprobit cases, there are two sets of sample score equations,  $\mathbf{s}_{\mathrm{ml,om},1,i}\{\mathbf{x}_i,w_i(t),\widehat{\boldsymbol{\beta}}_t\}$  and  $\mathbf{s}_{\mathrm{ml,om},2,i}\{\mathbf{x}_i,w_i(t),\widehat{\boldsymbol{\beta}}_t\}$ :

$$\mathbf{s}_{\mathrm{ml,om},1,i}\{\mathbf{x}_{i},w_{i}(t),\widehat{\boldsymbol{\beta}}_{t}\} = w_{i}(t)t_{i}(t)\left(\frac{\phi\left\{q\left(\mathbf{x}_{i},\widehat{\boldsymbol{\beta}}_{t}\right)\right\}\left[y_{i} - \Phi\left\{q\left(\mathbf{x}_{i},\widehat{\boldsymbol{\beta}}_{t}\right)\right\}\right]}{\Phi\left\{q\left(\mathbf{x}_{i},\widehat{\boldsymbol{\beta}}_{t}\right)\right\}\left[1 - \Phi\left\{q\left(\mathbf{x}_{i},\widehat{\boldsymbol{\beta}}_{t}\right)\right\}\right]\exp(\ddot{\mathbf{x}}_{i}\widehat{\boldsymbol{\beta}}_{t}')}\right)\dot{\mathbf{x}}_{i}'$$

and

$$\mathbf{s}_{\mathrm{ml,om},2,i}(\mathbf{x}_{i},w_{i}(t),\widehat{\boldsymbol{\beta}}_{t}) = w_{i}(t)t_{i}(t)\left(\frac{\phi\left\{q\left(\mathbf{x}_{i},\widehat{\boldsymbol{\beta}}_{t}\right)\right\}\dot{\mathbf{x}}_{i}\widehat{\boldsymbol{\beta}}_{t}^{\prime}\left[\Phi\left\{q\left(\mathbf{x}_{i},\widehat{\boldsymbol{\beta}}_{t}\right)\right\} - y_{i}\right]}{\Phi\left\{q\left(\mathbf{x}_{i},\widehat{\boldsymbol{\beta}}_{t}\right)\right\}\left[1 - \Phi\left\{q\left(\mathbf{x}_{i},\widehat{\boldsymbol{\beta}}_{t}\right)\right\}\right]\exp(\ddot{\mathbf{x}}_{i}\widehat{\boldsymbol{\beta}}_{t}^{\prime})}\right)\ddot{\mathbf{x}}_{i}^{\prime}$$

where  $\phi(\cdot)$  is the standard normal density function,  $\mathbf{s}_{\mathrm{ml,om},i}\{\mathbf{x}_i,w_i(t),\widehat{\boldsymbol{\beta}}_t\}' = [\mathbf{s}_{\mathrm{ml,om},1,i}\{\mathbf{x}_i,w_i(t),\widehat{\boldsymbol{\beta}}_t\}',\mathbf{s}_{\mathrm{ml,om},2,i}\{\mathbf{x}_i,w_i(t),\widehat{\boldsymbol{\beta}}_t\}']$ , and  $q\left(\mathbf{x}_i,\widehat{\boldsymbol{\beta}}_t\right) = \left(\dot{\mathbf{x}}_i\widehat{\boldsymbol{\beta}}_t'/\exp(\ddot{\mathbf{x}}_i\widehat{\boldsymbol{\beta}}_t')\right)$ .

### poisson

In the poisson case,

$$\mathbf{s}_{\mathrm{ml,om},i}\{\mathbf{x}_i, w_i(t), \widehat{\boldsymbol{\beta}}_t\} = w_i(t)t_i(t)\{y_i - \exp(\mathbf{x}_i\widehat{\boldsymbol{\beta}}_t')\}\mathbf{x}_i'$$

#### OM WNL

Here are the formulas for the  $\mathbf{s}_{\mathrm{nls,om},i}\{\mathbf{x}_i,w_i(t),\widehat{\boldsymbol{\beta}}_t)\}$  for each functional form choice.

#### linear

In the linear case,

$$\mathbf{s}_{\mathrm{nls,om},i}\{\mathbf{x}_i, w_i(t), \widehat{\boldsymbol{\beta}}_t\} = w_i(t)t_i(t)(y_i - \mathbf{x}_i\widehat{\boldsymbol{\beta}}_t')\mathbf{x}_i'$$

# logit, flogit, probit, and fprobit

In the logit, flogit, probit, and fprobit cases,

$$\mathbf{s}_{\text{nls,om},i}\{\mathbf{x}_i, w_i(t), \widehat{\boldsymbol{\beta}}_t\} = w_i(t)t_i(t) \left[ g(\mathbf{x}_i \widehat{\boldsymbol{\beta}}_t') \left\{ y_i - G(\mathbf{x}_i \widehat{\boldsymbol{\beta}}_t') \right\} \right] \mathbf{x}_i$$

where G(z) is the logistic cumulative distribution function for the logit and flogit, G(z) is the normal cumulative distribution function for the probit and fprobit, and  $g(\cdot) = \{\partial G(z)\}/(\partial z)$  is the corresponding density function.

### hetprobit and fhetprobit

In the hetprobit and fhetprobit cases, there are two sets of sample score equations,  $\mathbf{s}_{\mathrm{nls,om},1,i}\{\mathbf{x}_i,w_i(t),\widehat{\boldsymbol{\beta}}_t\}$  and  $\mathbf{s}_{\mathrm{nls,om},2,i}\{\mathbf{x}_i,w_i(t),\widehat{\boldsymbol{\beta}}_t\}$ :

$$\mathbf{s}_{\mathrm{nls,om},1,i}\{\mathbf{x}_{i},w_{i}(t),\widehat{\boldsymbol{\beta}}_{t}\} = w_{i}(t)t_{i}(t)\left(\frac{\phi\left\{q\left(\mathbf{x}_{i},\widehat{\boldsymbol{\beta}}_{t}\right)\right\}}{\exp(\ddot{\mathbf{x}}_{i}\widehat{\boldsymbol{\beta}}_{t}^{'})}\left[y_{i} - \Phi\left\{q\left(\mathbf{x}_{i},\widehat{\boldsymbol{\beta}}_{t}\right)\right\}\right]\right)\dot{\mathbf{x}}_{i}^{'}$$

and

$$\mathbf{s}_{\mathrm{nls,om},2,i}\{\mathbf{x}_{i},w_{i}(t),\widehat{\boldsymbol{\beta}}_{t}\} = w_{i}(t)t_{i}(t)\left(\frac{\phi\left\{q\left(\mathbf{x}_{i},\widehat{\boldsymbol{\beta}}_{t}\right)\right\}}{\exp(\ddot{\mathbf{x}}_{i}\widehat{\boldsymbol{\beta}}_{t}')}\dot{\mathbf{x}}_{i}\widehat{\boldsymbol{\beta}}_{t}'\left[\Phi\left\{q\left(\mathbf{x}_{i},\widehat{\boldsymbol{\beta}}_{t}\right)\right\} - y_{i}\right]\right)\ddot{\mathbf{x}}_{i}'$$

where  $\phi(\cdot)$  is the standard normal density function,  $\mathbf{s}_{\mathrm{nls,om},i}\{\mathbf{x}_i,w_i(t),\widehat{\boldsymbol{\beta}}_t\}' = [\mathbf{s}_{\mathrm{nls,om},1,i}\{\mathbf{x}_i,w_i(t),\widehat{\boldsymbol{\beta}}_t\}',\mathbf{s}_{\mathrm{nls,om},2,i}\{\mathbf{x}_i,w_i(t),\widehat{\boldsymbol{\beta}}_t\}']$ , and  $q\left(\mathbf{x}_i,\widehat{\boldsymbol{\beta}}_t\right) = \left(\dot{\mathbf{x}}_i\widehat{\dot{\boldsymbol{\beta}}}_t'/\exp(\ddot{\mathbf{x}}_i\widehat{\ddot{\boldsymbol{\beta}}}_t')\right)$ .

### poisson

In the poisson case,

$$\mathbf{s}_{\mathrm{nls,om},i}\{\mathbf{x}_i,w_i(t),\widehat{\boldsymbol{\beta}}_t\} = w_i(t)t_i(t)\{y_i - \exp(\mathbf{x}_i\widehat{\boldsymbol{\beta}}_t')\}\exp(\mathbf{x}_i\widehat{\boldsymbol{\beta}}_t')\mathbf{x}_i'$$

# Effect estimating functions

We now describe the sample estimating functions for the effect parameters, which vary over estimator and effect parameter.

### **RA** estimators

RA estimators estimate the effect parameters using means of the observation-level predictions of the conditional means of the outcomes. There is no model for the conditional probability of treatment.

The RA estimators use unweighted QML estimators to estimate the parameters of the conditional mean model. In other words, the RA estimators use the sample estimating functions  $\mathbf{s}_{\mathrm{ml,om},i}(\mathbf{x}_i,1,\widehat{\boldsymbol{\beta}})$ , given above.

For the RA estimators, the vector of sample estimating functions is the concatenation of the sample estimating functions for the effect parameters with the sample estimating functions for the OM parameters. Algebraically,

$$\mathbf{s}_{\mathrm{ra},i}(\mathbf{x}_i,\widehat{\boldsymbol{\theta}})' = \mathbf{s}_{\mathrm{ra},e,i}(\mathbf{x}_i,\widehat{\boldsymbol{\theta}},\widehat{\boldsymbol{\beta}})', \mathbf{s}_{\mathrm{ml,om},i}(\mathbf{x}_i,1,\widehat{\boldsymbol{\beta}})'$$

The estimating functions  $\mathbf{s}_{\mathrm{ra},e,i}(\mathbf{x}_i,\widehat{\boldsymbol{\theta}},\widehat{\boldsymbol{\beta}})'$  vary over the effect parameter.

#### **RA for POM**

The RA estimators for the POM parameters estimate  $\theta' = (\alpha', \beta')$  using two types of estimating equations: 1) those for the POM parameters  $\alpha$ , and 2) those for the conditional-mean model parameters  $\beta_t$  in  $\mu(\mathbf{x}, t, \beta_t)$ .

The sample estimating functions for the  $\hat{\beta}_t$  are given in *OM estimating functions* above.

The elements of  $\mathbf{s}_{\text{ra},e,i}(\mathbf{x}_i,\widehat{\boldsymbol{\alpha}},\widehat{\boldsymbol{\beta}})$  for the POM parameters  $\boldsymbol{\alpha}$  are given by

$$\mu(\mathbf{x}_i, t, \widehat{\boldsymbol{\beta}}_t) - \widehat{\alpha}_t$$
 (RAPOM)

#### **RA for ATE**

The RA estimators for the ATE parameters estimate  $\theta' = (\tau', \beta')$  using two types of estimating equations: 1) those for the ATE parameters  $\tau$ , and 2) those for the OM parameters  $\beta_t$  in  $\mu(\mathbf{x}, t, \beta_t)$ .

The sample estimating functions that determine the  $\widehat{\beta}_t$  are given in *OM estimating functions* with  $w_i(t) = 1$ .

The elements of  $\mathbf{s}_{\mathrm{ra},e,i}(\mathbf{x}_i,\widehat{\boldsymbol{\tau}},\widehat{\boldsymbol{\beta}})$  for the ATE parameters  $\boldsymbol{\tau}$  are given by

$$\mu(\mathbf{x}_i, t, \widehat{\boldsymbol{\beta}}_t) - \mu(\mathbf{x}_i, 0, \widehat{\boldsymbol{\beta}}_t) - \widehat{\tau}_t$$
 (raate)

#### RA for ATET

The RA estimators for the ATET parameters estimate  $\theta' = (\delta', \beta')$  using two types of estimating equations: 1) those for the ATET parameters  $\delta$ , and 2) those for the OM parameters  $\beta_t$  in  $\mu(\mathbf{x}, t, \beta_t)$ .

The sample estimating functions that determine the  $\hat{\beta}_t$  are given in *OM estimating functions* above with  $w_i(t)=1$ .

The elements of  $\mathbf{s}_{\mathrm{ra},e,i}(\mathbf{x}_i,\widehat{\boldsymbol{\delta}},\widehat{\boldsymbol{\beta}})$  for the ATET parameters  $\boldsymbol{\delta}$  are given by

$$Nt_i(\widetilde{t})/N_{\widetilde{t}}\left\{\mu(\mathbf{x}_i,t,\widehat{\boldsymbol{\beta}}_t) - \mu(\mathbf{x}_i,0,\widehat{\boldsymbol{\beta}}_t) - \widehat{\delta}_t\right\} \tag{RAATET}$$

### **IPW** estimators

IPW estimators estimate the effect parameters using means of the observed outcomes weighted by the inverse probability of treatment. There is no outcome model. The IPW estimators use QML estimators to estimate the parameters of the conditional probability model.

The vector of estimating functions is the concatenation of the estimating functions for the effect parameters with the estimating functions for the conditional-probability parameters. The sample estimating functions used by the IPW estimators are

$$\mathbf{s}_{\mathrm{ipw},i}(\mathbf{x}_i,\widehat{\boldsymbol{\theta}})' = \mathbf{s}_{\mathrm{ipw},e,i}(\mathbf{x}_i,\widehat{\boldsymbol{\theta}},\widehat{\boldsymbol{\gamma}})', \mathbf{s}_{\mathrm{tm},i}(\mathbf{z}_i,1,\widehat{\boldsymbol{\gamma}})'$$

The estimating functions  $\mathbf{s}_{\mathrm{ipw},e,i}(\mathbf{z}_i,\widehat{\boldsymbol{\theta}},\widehat{\boldsymbol{\gamma}})'$  vary over the effect parameter.

All the IPW estimators use normalized inverse-probability weights. These weights are not related to the weights  $w_i(t)$  that were used in the OM equations. The functional form for the normalized inverse-probability weights varies over the effect parameters POM, ATE, and ATET.

The POM and ATE estimators use normalized inverse-probability weights. The unnormalized weights for individual i and treatment level t are  $d_i(t) = t_i(t)/p(\mathbf{z}_i,t,\widehat{\gamma})$ , and the normalized weights are  $\overline{d}_i(t) = N_t d_i(t)/\sum_i^N d_i(t)$ .

The ATET estimator uses normalized treatment-adjusted inverse-probability weights. The treatment-adjusted inverse-probability weights adjust the inverse-probability weights for the probability of getting the conditional treatment  $\widetilde{t}$ . The unnormalized weights are  $f_i = p(\mathbf{z}_i, \widetilde{t}, \widehat{\gamma})/p(\mathbf{z}_i, t_i, \widehat{\gamma})$ , and the normalized weights are  $\overline{f}_i = Nf_i/\sum_i^N f_i$ .

The IPW effect estimators are weighted cell averages. The sample estimating functions used in POM estimators are the sample estimating functions from weighted OLS regression on treatment-cell indicators. The POM estimators use a full set of q+1 of treatment indicator variables  $\mathbf{a}_i$ . (The ith observation on the kth variable in  $\mathbf{a}_i$  is 1 if i received treatment k-1 and 0 otherwise, for  $k \in \{1,2,\ldots,q+1\}$ .)

The sample estimating functions used in the ATE and the ATET estimators are the sample estimating functions from weighted OLS regression on treatment-cell indicators, excluding the indicator for the control level and including a constant term. The variables  $\widetilde{\mathbf{a}}_i$  used in the ATE and ATET sample estimating functions include q of treatment indicator variables and a variable that is always 1. (The first q variables in  $\widetilde{\mathbf{a}}_i$  are treatment indicators: the ith observation on the kth variable in  $\widetilde{\mathbf{a}}_i$  is 1 if i received treatment k and 0 otherwise, for  $k \in \{1,2,\ldots,q\}$ . The (q+1)th variable is always 1.) This definition of  $\widetilde{\mathbf{a}}_i$  sets the last treatment level to be the control; renaming the treatments handles the more general case allowed for by teffects.

Having defined  $a_i$  and  $\tilde{a}_i$ , we can give the sample estimating functions that the IPW estimators use for the effects parameters.

#### IPW for POM

We begin with the IPW estimators for the potential-outcome means. In this case,  $\theta' = (\alpha', \gamma')$ .

The sample estimating functions for the  $\hat{\gamma}$  are given in TM estimating functions above.

The sample estimating functions for  $\hat{\alpha}$  are given by

$$\mathbf{s}_{\mathrm{ipw},e,i,t}(\mathbf{z}_i,\widehat{\boldsymbol{\alpha}},\widehat{\boldsymbol{\gamma}})' = \overline{d}_i(t)(y_i - \mathbf{a}_i\widehat{\boldsymbol{\alpha}})\mathbf{a}_i' \tag{IPWPOM}$$

### IPW for ATE

The full parameter vector for the IPW estimators for the ATE is  $\theta' = (\tau', \gamma')$ .

The sample estimating functions for the  $\hat{\gamma}$  are given in TM estimating functions above.

The sample estimating functions for  $\hat{\tau}$  are given by

$$\mathbf{s}_{\mathrm{ipw},e,i,t}(\mathbf{z}_i,\widehat{\boldsymbol{\tau}},\widehat{\boldsymbol{\gamma}})' = \overline{d}_i(t)(y_i - \widetilde{\mathbf{a}}_i\widehat{\boldsymbol{\tau}})\widetilde{\mathbf{a}}_i' \tag{IPWATE}$$

#### IPW for ATET

The full parameter vector for the IPW estimators for the ATET is  $\theta' = (\delta', \gamma')$ .

The sample estimating functions for the  $\hat{\gamma}$  are given in TM estimating functions above.

The sample estimating functions for  $\hat{\delta}$  are given by

$$\mathbf{s}_{\mathrm{ipw},e,i,t}(\mathbf{z}_i,\widehat{\boldsymbol{\delta}},\widehat{\boldsymbol{\gamma}})' = \overline{f}_i(t)(y_i - \widetilde{\mathbf{a}}_i\widehat{\boldsymbol{\delta}})\widetilde{\mathbf{a}}_i' \tag{IPWATET}$$

### **AIPW** estimators

This section documents the sample estimating functions used by the augmented inverse-probability-weighted (AIPW) estimators implemented in teffects. These AIPW estimators are efficient-influence-function estimators as discussed in [CAUSAL] teffects intro and [CAUSAL] teffects intro advanced. The teffects implementation was primarily inspired by Cattaneo, Drukker, and Holland (2013), which was based on Cattaneo (2010). Tan (2010) was influential by identifying the implemented weighted nonlinear least-squares estimator as having relatively good properties when both the conditional mean function and the conditional probability function are misspecified. The ATET implementation follows the moment functions outlined in Farrell (2015).

The AIPW estimating functions for the treatment parameters include terms from a conditional probability model and from a conditional mean model for the outcome.

The sample-estimation-equations vector has three parts for the AIPW estimators:

$$\mathbf{s}_{\mathrm{aipw},i}(\mathbf{x}_i,\mathbf{z}_i,\widehat{\boldsymbol{\theta}})' = [\mathbf{s}_{\mathrm{aipw},e,i}(\mathbf{x}_i,\mathbf{z}_i,\widehat{\boldsymbol{\theta}})',\mathbf{s}_{\mathrm{aipw},\mathrm{tm},i}(\mathbf{z}_i,\widehat{\boldsymbol{\gamma}})',\mathbf{s}_{\mathrm{aipw},\mathrm{om},i}\{\mathbf{x}_i,w_i(t),\widehat{\boldsymbol{\beta}}\}']$$

The sample estimating functions for the parameters of the TM are the  $\mathbf{s}_{\mathrm{tm},i}(\mathbf{z}_i,\widehat{\gamma})$  given in TM estimating functions above.

teffects aipw implements three AIPW estimators: the standard AIPW estimator, the NLS AIPW estimator, and the WNLS AIPW estimator.

The three AIPW estimators differ in how they estimate the parameters of the OM.

By default, teffects aipw uses the standard AIPW estimator that estimates the parameters of the OM by the unweighted ML estimator, whose sample estimating functions,  $\mathbf{s}_{\mathrm{ml,om},i}(\mathbf{x}_i,1,\widehat{\boldsymbol{\beta}})$ , are given in *OM estimating functions* above.

When the nls option is specified, teffects aipw uses the NLS AIPW estimator that estimates the parameters of the OM by the unweighted NLS estimator, whose sample estimating functions,  $\mathbf{s}_{\mathrm{nls.om},i}(\mathbf{x}_i,1,\widehat{\boldsymbol{\beta}})$ , are given in *OM estimating functions* above.

When the wnls option is specified, teffects aipw uses the WNLS AIPW estimator that estimates the parameters of the OM by the WNLS estimator, whose sample estimating functions,  $\mathbf{s}_{\mathrm{nls,om},i}\{\mathbf{x}_i,\widetilde{w}_i(t),\widehat{\boldsymbol{\beta}}\}$ , are given in *OM estimating functions* above. The weights for person i in treatment level t are

$$\widetilde{w}_i(t) = \frac{t_i(t)}{p(\mathbf{z}_i, t, \widehat{\gamma})} \left\{ \frac{t_i(t)}{p(\mathbf{z}_i, t, \widehat{\gamma})} - 1 \right\}$$
 (WNLSW)

Now we discuss the sample estimating functions for the effect parameters, the  $\mathbf{s}_{e,i}(\mathbf{x}_i,\mathbf{z}_i,\widehat{\boldsymbol{\theta}})$ .

### AIPW for POM

We begin with the AIPW estimators for the potential-outcome means. In this case,  $\theta' = (\alpha', \gamma', \beta')$ , and the elements of  $\mathbf{s}_{\text{aipw}, e, i}(\mathbf{x}_i, \mathbf{z}_i, \widehat{\boldsymbol{\theta}})$  are given by

$$\frac{t_i(t)}{p(\mathbf{z}_i, t, \widehat{\boldsymbol{\gamma}})} y_i - \mu(\mathbf{x}_i, \widehat{\boldsymbol{\beta}}_t) \left\{ \frac{t_i(t)}{p(\mathbf{z}_i, t, \widehat{\boldsymbol{\gamma}})} - 1 \right\} - \alpha_t$$

#### AIPW for ATE

The AIPW estimators for the ATE estimate  $\theta' = (\tau', \gamma', \beta')$ , and the elements of  $\mathbf{s}_{\text{aipw}, e, i}(\mathbf{x}_i, \mathbf{z}_i, \widehat{\boldsymbol{\theta}})$  are given by

$$\frac{t_i(t)}{p(\mathbf{z}_i, t, \widehat{\boldsymbol{\gamma}})} y_i - \mu(\mathbf{x}_i, \widehat{\boldsymbol{\beta}}_t) \left\{ \frac{t_i(t)}{p(\mathbf{z}_i, t, \widehat{\boldsymbol{\gamma}})} - 1 \right\} - \tau_0 \text{ if } t = 0$$

$$\frac{t_i(t)}{p(\mathbf{z}_i, t, \widehat{\boldsymbol{\gamma}})} y_i - \mu(\mathbf{x}_i, \widehat{\boldsymbol{\beta}}_t) \left\{ \frac{t_i(t)}{p(\mathbf{z}_i, t, \widehat{\boldsymbol{\gamma}})} - 1 \right\} - \tau_t - \tau_0 \text{ if } t > 0$$

#### AIPW for ATET

The AIPW estimators for the ATET estimate  $\theta' = (\delta', \gamma', \beta')$  and the elements of  $\mathbf{s}_{\mathrm{aipw}, e, i}(\mathbf{x}_i, \mathbf{z}_i, \widehat{\boldsymbol{\theta}})$  are given by

$$\begin{split} &\frac{t_i(\widetilde{t})}{\widehat{p}_{\widetilde{t}}^*}\mu(\mathbf{x}_i,\widehat{\boldsymbol{\beta}}_t) + \frac{t_i(t)}{\widehat{p}_{\widetilde{t}}^*}\frac{p(\mathbf{z}_i,\widetilde{t},\widehat{\boldsymbol{\gamma}})\{y_i - \mu(\mathbf{x}_i,\widehat{\boldsymbol{\beta}}_t)\}}{p(\mathbf{z}_i,t,\widehat{\boldsymbol{\gamma}})} - \frac{t_i(\widetilde{t})}{\widehat{p}_{\widetilde{t}}^*}\delta_0 \text{ if } t = 0\\ &\frac{t_i(\widetilde{t})}{\widehat{p}_{\widetilde{t}}^*}\mu(\mathbf{x}_i,\widehat{\boldsymbol{\beta}}_t) + \frac{t_i(t)}{\widehat{p}_{\widetilde{t}}^*}\frac{p(\mathbf{z}_i,\widetilde{t},\widehat{\boldsymbol{\gamma}})\{y_i - \mu(\mathbf{x}_i,\widehat{\boldsymbol{\beta}}_t)\}}{p(\mathbf{z}_i,t,\widehat{\boldsymbol{\gamma}})} - \frac{t_i(\widetilde{t})}{\widehat{p}_{\widetilde{t}}^*}(\delta_t - \delta_0) \text{ if } t > 0 \end{split}$$

where  $\widetilde{t}$  is the conditional treatment,  $N_{\widetilde{t}}$  is the number of treated observations, and  $\widehat{p_{\widetilde{t}}} = N_{\widetilde{t}}/N$ .

#### **IPWRA** estimators

The IPWRA estimators combine inverse-probability weighting (IPW) with regression-adjustment (RA) methods. The sample estimating functions for IPWRA include sample estimating functions from both RA and IPW. The vector of sample estimating functions is

$$\mathbf{s}_{\text{ipwra},i}(\mathbf{x}_i,\widehat{\boldsymbol{\theta}})' = \mathbf{s}_{\text{ra},e,i}(\mathbf{x}_i,\widehat{\boldsymbol{\vartheta}},\widehat{\boldsymbol{\beta}})', \mathbf{s}_{\text{ml,om},i}\{\mathbf{x}_i,w_i(j),\widehat{\boldsymbol{\beta}}\}', \mathbf{s}_{\text{tm},i}(\mathbf{z}_i,\widehat{\boldsymbol{\gamma}})'$$

where  $\widehat{\boldsymbol{\theta}}'=(\widehat{\vartheta}',\widehat{\boldsymbol{\beta}}',\widehat{\gamma}'),\,\widehat{\vartheta}=\widehat{\boldsymbol{\alpha}}$  for POM,  $\widehat{\vartheta}=\widehat{\boldsymbol{\tau}}_t$  for ATE, and  $\widehat{\vartheta}=\widehat{\boldsymbol{\delta}}_t$  for ATET. The sample estimating functions,  $\mathbf{s}_{\mathrm{ra},e,i}(\mathbf{x}_i,\widehat{\vartheta},\widehat{\boldsymbol{\beta}})$ , for POM, ATE, and ATET are given in equations (RAPOM), (RAATE), and (RAATET). For the OM sample estimating functions,  $\mathbf{s}_{\mathrm{ml,om},i}(\cdot)$ , we replace the RA unity weights,  $w_i(t)=1$ , with  $d_i(j)$  for POM or ATE and  $\overline{f}_i$  for ATET, the normalized inverse-probability weights described in IPW estimators above. The specific form of the OM sample estimating functions are given in OM estimating functions above. The TM sample estimating functions are given in OM estimating functions above.

# References

Cameron, A. C., and P. K. Trivedi. 2005. Microeconometrics: Methods and Applications. New York: Cambridge University Press.

Cattaneo, M. D. 2010. Efficient semiparametric estimation of multi-valued treatment effects under ignorability. *Journal of Econometrics* 155: 138–154. https://doi.org/10.1016/j.jeconom.2009.09.023.

Cattaneo, M. D., D. M. Drukker, and A. D. Holland. 2013. Estimation of multivalued treatment effects under conditional independence. Stata Journal 13: 407–450.

Farrell, M. H. 2015. Robust inference on average treatment effects with possibly more covariates than observations. *Journal of Econometrics* 189: 1–23. https://doi.org/10.1016/j.jeconom.2015.06.017.

Huber, C. 2015. Introduction to treatment effects in Stata: Part 1. The Stata Blog: Not Elsewhere Classified. http://blog.stata.com/2015/07/07/introduction-to-treatment-effects-in-stata-part-1/.

Newey, W. K., and D. L. McFadden. 1994. Large sample estimation and hypothesis testing. In Vol. 4 of Handbook of Econometrics, ed. R. F. Engle and D. L. McFadden, 2111–2245. Amsterdam: Elsevier. https://doi.org/10.1016/S1573-4412(05)80005-4.

Stefanski, L. A., and D. D. Boos. 2002. The calculus of M-estimation. *American Statistician* 56: 29–38. https://doi.org/10.1198/000313002753631330.

Tan, Z. 2010. Bounded, efficient and doubly robust estimation with inverse weighting. *Biometrika* 97: 661–682. https://doi.org/10.1093/biomet/asq035.

Tsiatis, A. A. 2006. Semiparametric Theory and Missing Data. New York: Springer.

van der Vaart, A. W. 1998. Asymptotic Statistics. Cambridge: Cambridge University Press.

Wooldridge, J. M. 2010. Econometric Analysis of Cross Section and Panel Data. 2nd ed. Cambridge, MA: MIT Press.

# Also see

[CAUSAL] **teffects postestimation** — Postestimation tools for teffects

[CAUSAL] teffects — Treatment-effects estimation for observational data

[CAUSAL] teffects ipwra — Inverse-probability-weighted regression adjustment

### [U] 20 Estimation and postestimation commands

Stata, Stata Press, and Mata are registered trademarks of StataCorp LLC. Stata and Stata Press are registered trademarks with the World Intellectual Property Organization of the United Nations. StataNow and NetCourseNow are trademarks of StataCorp LLC. Other brand and product names are registered trademarks or trademarks of their respective companies. Copyright © 1985–2023 StataCorp LLC, College Station, TX, USA. All rights reserved.

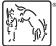

For suggested citations, see the FAQ on citing Stata documentation.